# **django-holonet Documentation**

*Release 1.0.0*

**Webkom, Abakus Linjeforening**

March 08, 2016

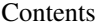

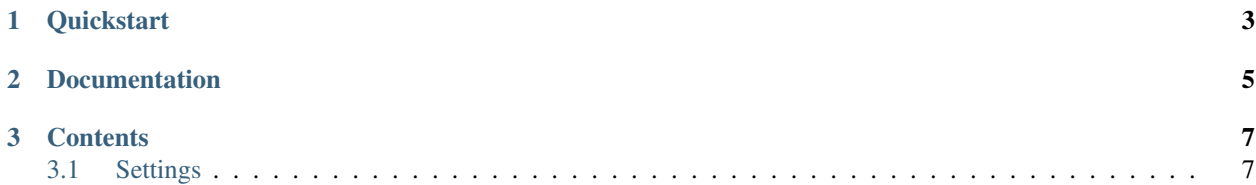

Django package used to interact with holonet.

## **Quickstart**

<span id="page-6-0"></span>Install django-holonet:

\$ pip install django-holonet

**CHAPTER 2**

**Documentation**

<span id="page-8-0"></span>[Full documentation available on ReadTheDocs](http://django-holonet.readthedocs.org/)

MIT © Abakus Webkom

## **Contents**

## <span id="page-10-1"></span><span id="page-10-0"></span>**3.1 Settings**

#### django.conf.settings.**HOLONET\_RECIPIENT\_MODEL** Default: *settings.AUTH\_USER\_MODEL*

It holds all recipients. All changes in this model are automatically updated in Holonet.

#### django.conf.settings.**HOLONET\_RECIPIENT\_UNIQUE\_IDENTIFIER\_FIELD** Default: *'pk'*

The HOLONET\_RECIPIENT\_UNIQUE\_IDENTIFIER\_FIELD is a string with the name of the field in the model that is unique for all elements. the default is 'pk'

django.conf.settings.**HOLONET\_RECIPIENT\_EMAIL\_FIELD** Default: *'email'*

The HOLONET\_RECIPIENT\_EMAIL\_FIELD holds the fieldname that holds the email in the model.

django.conf.settings.**HOLONET\_MAPPING\_MODELS**

### Default: *{}*

This is a dict with all the mappings models which extends the MailMapping class. django-holonet would listen on changes on these models. Each key holds dictionary with settings for for the given mappingmodel. Below is a list of possible settings for a mappingmodel.

•recipient relations (optional): a list of ManyToManyFields with recipients. The to-relation of this field is not important, django-holonet will listen on changes and update the recipient list if there are changes in this relation, but get the recipient-list from get\_recipients method on the MailMapping class. The get\_recipients method needs to return a list of instances from the RECIPIENT\_MODEL class.

Example:

```
HOLONET_MAPPING_MODELS = {
    'tests.Mapping1': {
        'recipient_relations': ['recipients']
    },
    'tests.Mapping2': {}
}
```